## Associate Professor Nazir Ibrahim (MRCP)

Syrian Private University (SPU)

Chairman of the NASH committee ASSLD Member of SWGSVH Member of national committee for viral hepatitis Member of the Syrian scientific board of Gastroenterology Co-Author of the Cochrane collaboration Hepato-biliary group

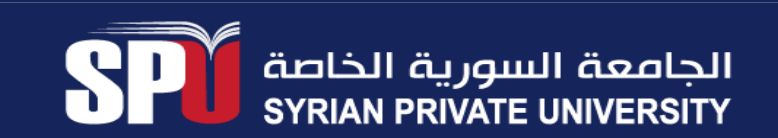

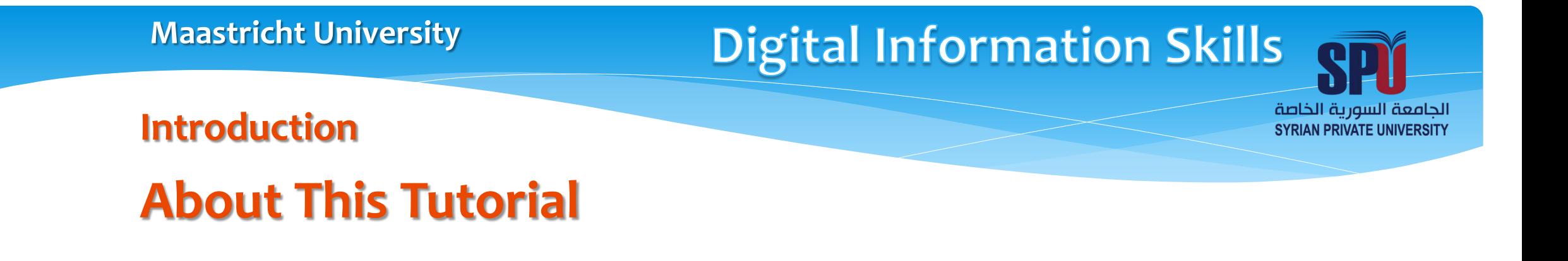

In the Problem-Based Learning format (PBL) the self-study time is important, but which learning materials do you study and how do you find them? Sometimes your teachers give references, but is that enough and is it always what you were looking for?

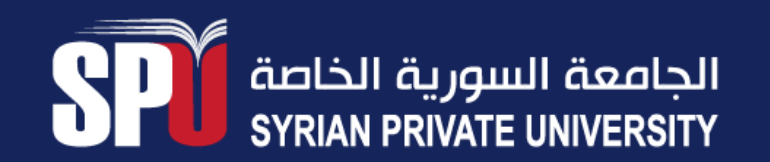

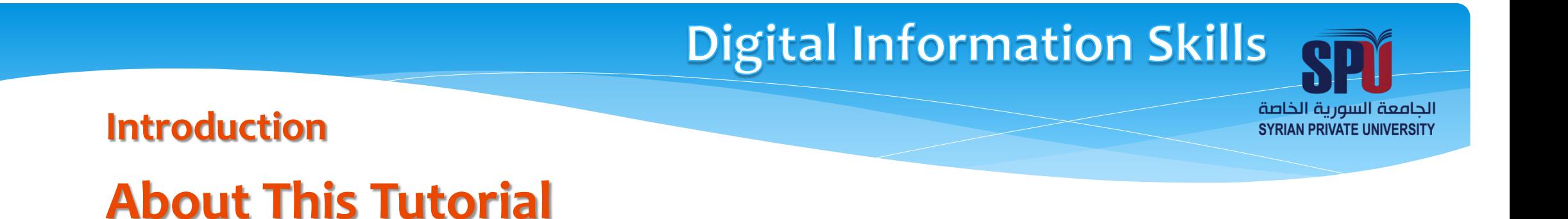

It is important to be able to find your own learning materials. Study materials can be books or journal articles, but also pictures, video clips, animations, web lectures, etc.

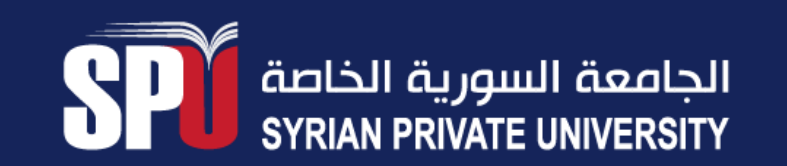

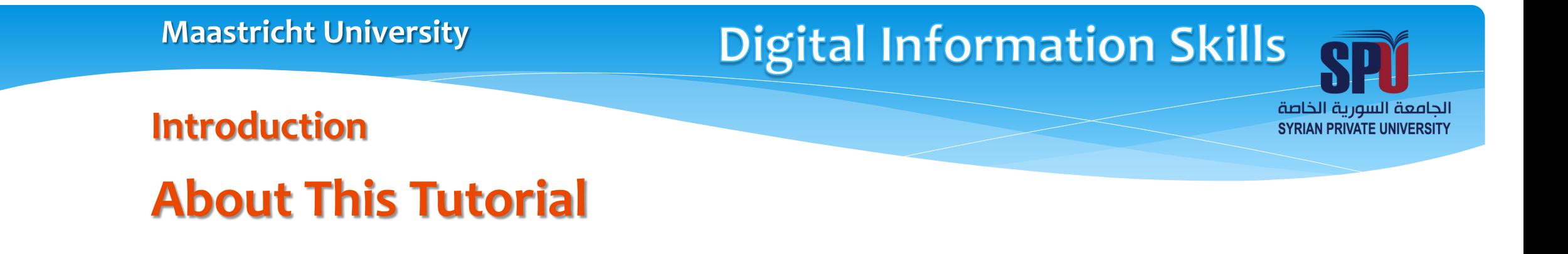

### How do you find relevant and trustworthy learning materials quickly? tips and tricks.

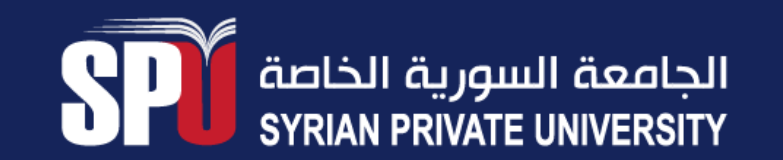

**Digital Information Skills** 

الجامعة السورية الخاصة **SYRIAN PRIVATE UNIVERSITY** 

**In Search of Study Materials**

# **Introduction**

To find information for your topic you need to answer the following questions:

- What is my topic?
- What sources do I choose? (for example: open educational resources)
- How do I search?
- When can I stop searching?
- How do I evaluate the sources?

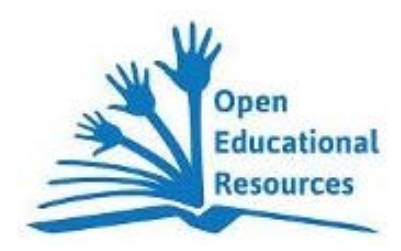

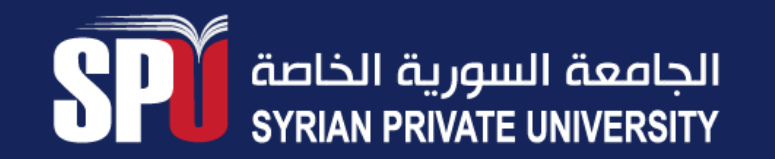

### **In Search of Study Materials**

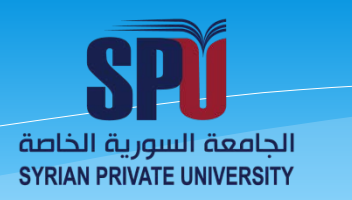

### **What?**

- (e-)books, (e-)journals
- pictures, video's
- lectures

## **Where?**

- via the UM Online Library
- on the World Wide Web
	- visiting known & trusted websites
	- surfing the Internet

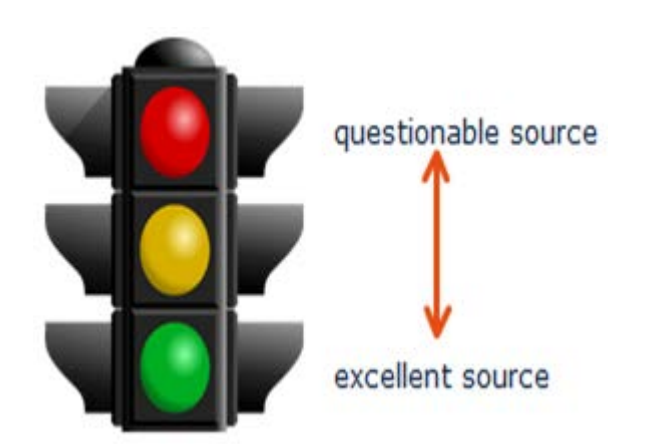

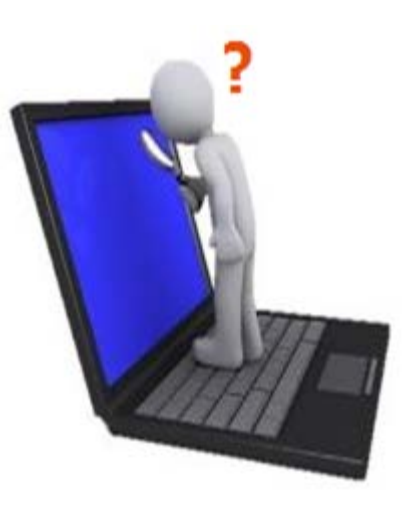

## **In Search of Study Materials: Some General Search Tips**

الجامعة السورية الخاصة **SYRIAN PRIVATE UNIVERSITY** 

# **Structured search**

#### **Key (main) concepts**

If you want to find all relevant study material on your topic and you want to do it efficiently, you'd better perform your search in a *structured* way.

**Start by identifying the** *main concepts* in your topic.

Ask yourself **which themes/words must be present** for the information source to match your topic.

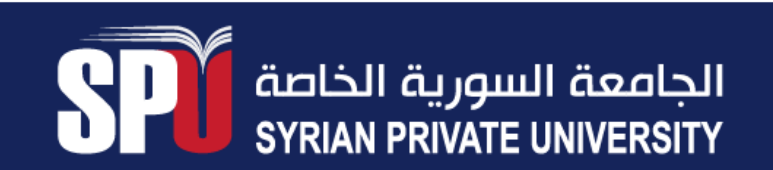

الجامعة السورية الخاصة **SYRIAN PRIVATE UNIVERSITY** 

**In Search of Study Materials: Some General Search Tips Structured search**

 **Search terms**

 **If you know** the *key concept* next step is to **write down words** for each concept.

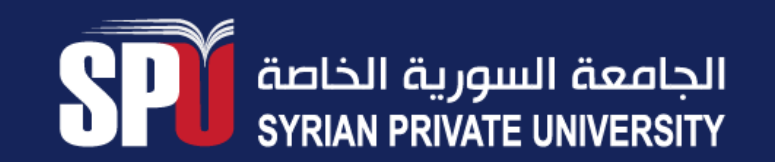

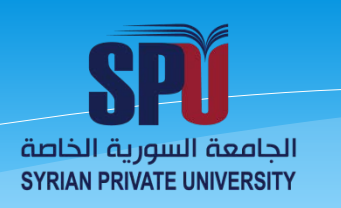

### **Some General Search Tips**

# **Structured search**

#### **These words are your** *search terms*.

*Bear in mind that each author uses different words to describe a topic. So, you need to be as complete as possible.*

- *broader* **term**: less specific or more general term
- *narrower* **term**: more specific term
- *synonym*
- *related* **ter**m: another term that is closely related to the term, but does not have the same meaning
- *singular/plural*

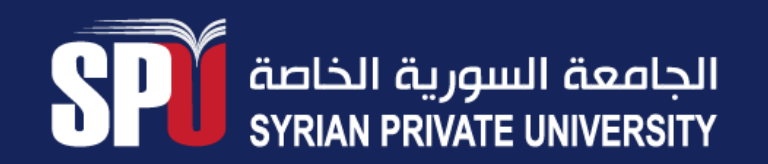

## **Digital Information Skills**

## **In Search of Study Materials: Some General Search Tips**

الجامعة السورية الخاصة **SYRIAN PRIVATE UNIVERSITY** 

# **Example**

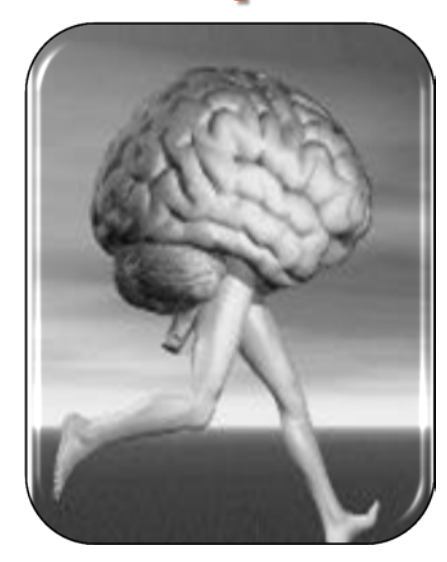

**Topic:**

motion of the lower extremities and their control by the central and peripheral nervous systems

**Key concepts:** lower extremities; motion; nervous systems

#### **Search terms:**

*synonyms*: movement, mechanism, motor system *narrower terms*: hip, knee, ankle, central nervous system, peripheral nervous system *related terms*: reflexes, coordination, proprioception, planning/initiation of the movement, motor pathway system, motor problems

## **In Search of Study Materials: Some General Search Tips**

الجامعة السورية الخاصة **SYRIAN PRIVATE UNIVERSITY** 

# **Boolean Search**

Now that you have your *key concepts* and *search terms*, you can start your search. To get the results you are looking for, you can combine various search terms using Boolean operators.

Effectively, this means that you group all synonyms and related terms from each concept with OR, and you combine different concepts using AND.

What are **Boolean operators**? Boolean operators help narrow or broaden a search by using them between search terms. The three basic Boolean operators: AND, OR, and NOT Tip: Search engines, such as Google and Yahoo!, automatically add AND to your search terms

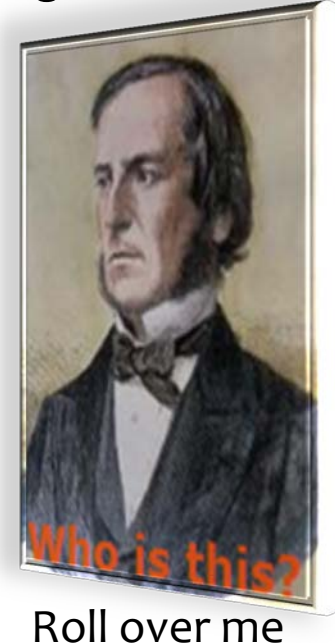

**In Search of Study Materials: Some General Search Tips Boolean Logic**

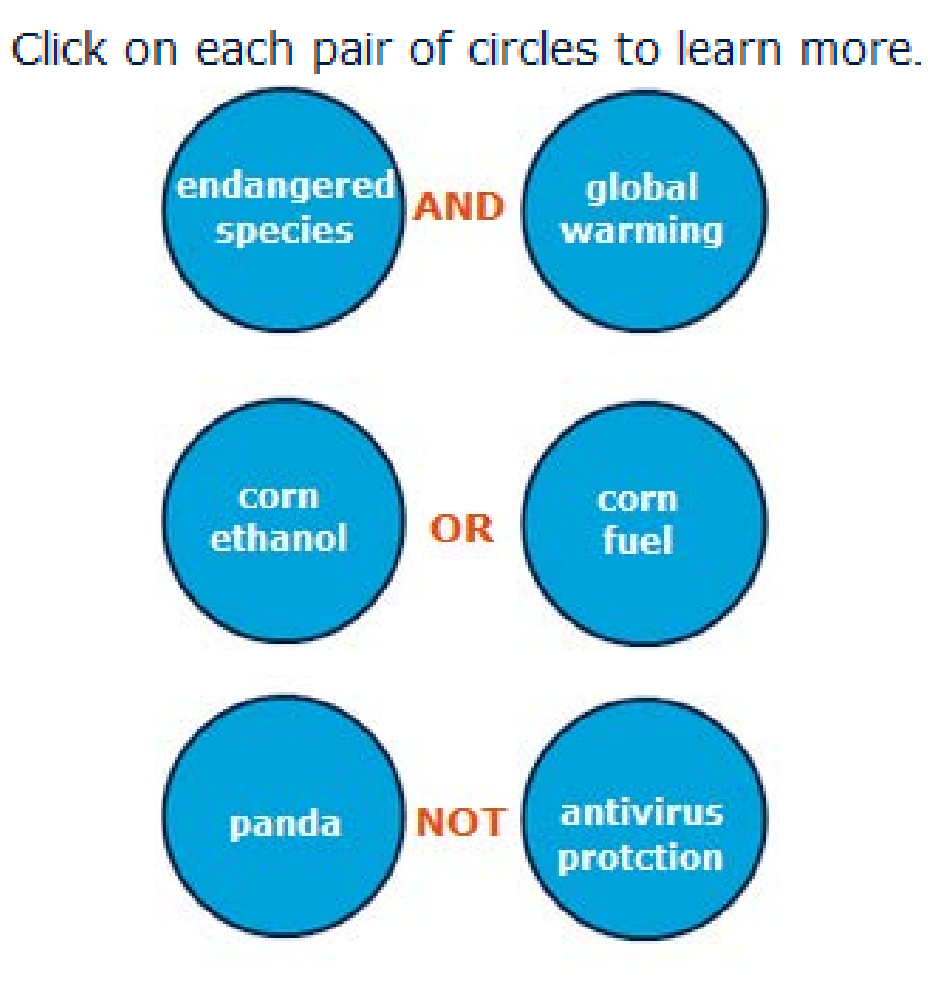

الجامعة السورية الخاصة **SYRIAN PRIVATE UNIVERSITY** 

الجامعة السورية الخاصة **SYRIAN PRIVATE UNIVERSITY** 

# **In Search of Study Materials: Some General Search Tips Combining Operators Using Parentheses (..)**

You can use multiple operators within the same search to get even more effective and powerful results. Simply group your synonyms with OR, then combine them with another key concept using AND.

In the animation below you can see how this works.

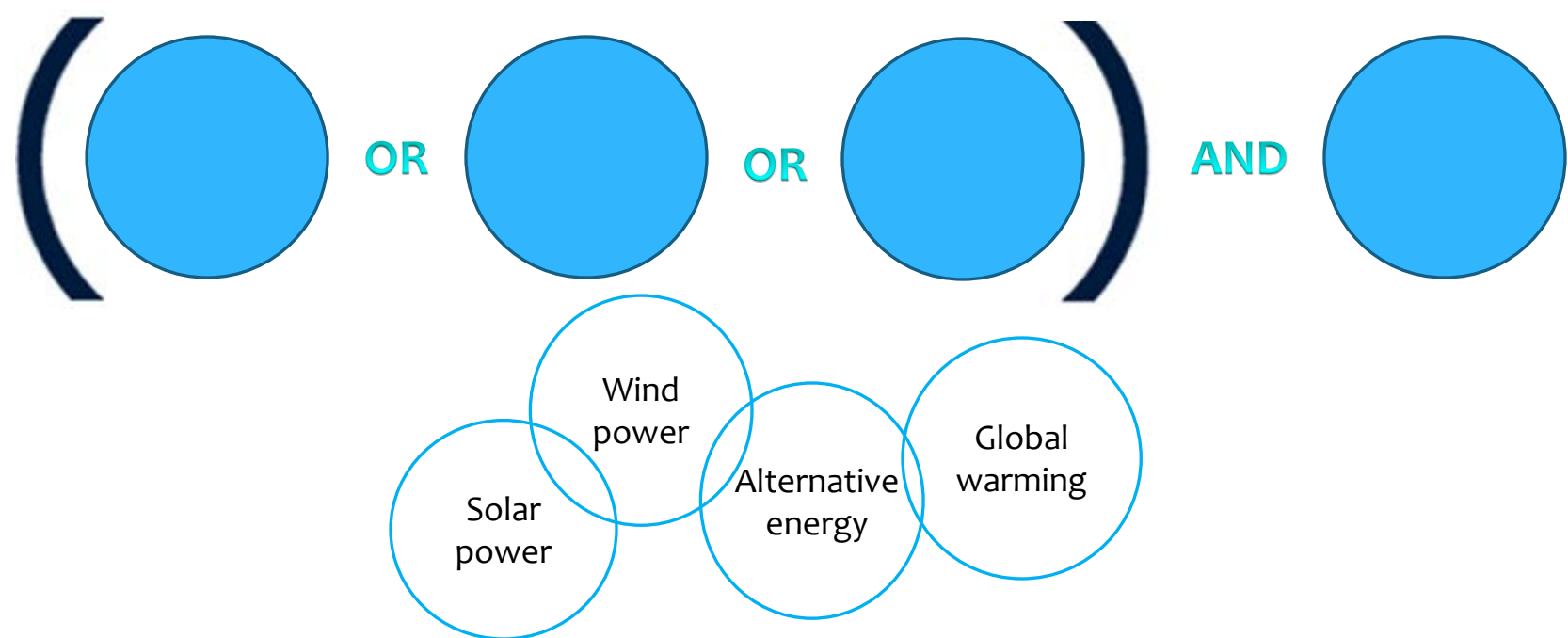

الجامعة السورية الخاصة **SYRIAN PRIVATE UNIVERSITY** 

# **In Search of Study Materials: Some General Search Tips**

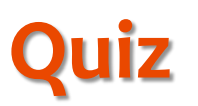

#### **Which search would return fewer results?**

- $\bigcirc$  recycle AND environment
- O recycle OR environment

#### **Which Boolean operator do you use to group all synonyms and related terms from each concept (e.g. agriculture, farming, crops)?**

- O AND
- O OR
- O NOT

#### **The default and hidden 'Boolean' operator in a standard Google search is:**

- $O$  AND
- O OR
- O NOT

الجامعة السورية الخاصة **SYRIAN PRIVATE UNIVERSITY** 

# **In Search of Study Materials: Some General Search Tips Truncation (wildcards)**

Another technique that can improve your search results is called truncation.

- Truncating a word means that you are able to search different forms of the same word at the same time.
- Truncation requires the use of symbols, called wildcards.
- The most common symbols are:

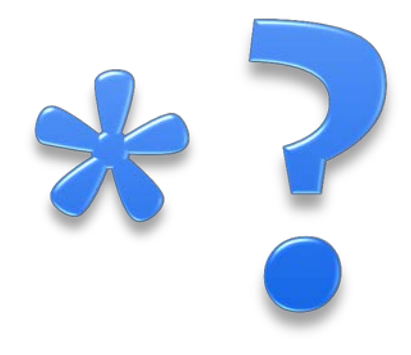

الجامعة السورية الخاصة **SYRIAN PRIVATE UNIVERSITY** 

**In Search of Study Materials: Some General Search Tips Using Truncation**

Shorten the word to its root and add the truncation symbol.

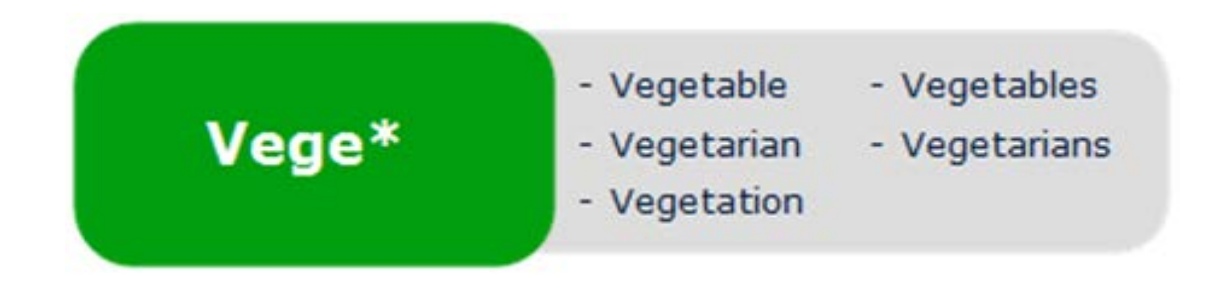

This will retrieve simular, singular, and plural forms of the root word "Vege". Truncation can save time and expand your search to include related words.

الجامعة السورية الخاصة **SYRIAN PRIVATE UNIVERSITY** 

**In Search of Study Materials: Some General Search Tips Using Internal Truncation**

Replace one letter within a word using the wildcard symbol.

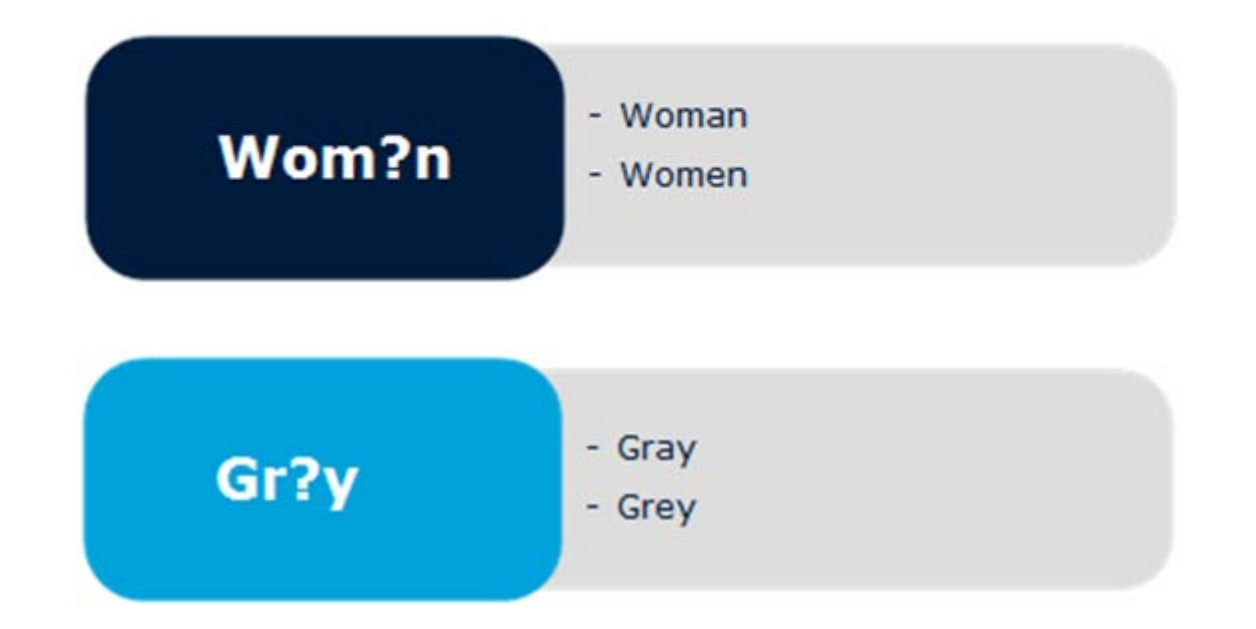

Using internal truncation can increase your search results to include different forms and spellings of the same word.

الجامعة السورية الخاصة **SYRIAN PRIVATE UNIVERSITY** 

## **In Search of Study Materials: Some General Search Tips Avoid Truncation Overload**

- Trying to truncate a word too early can retrieve many unrelated and unwanted results.
- For example, when trying to search for topics related to "politics" think carefully about where to truncate your search term.

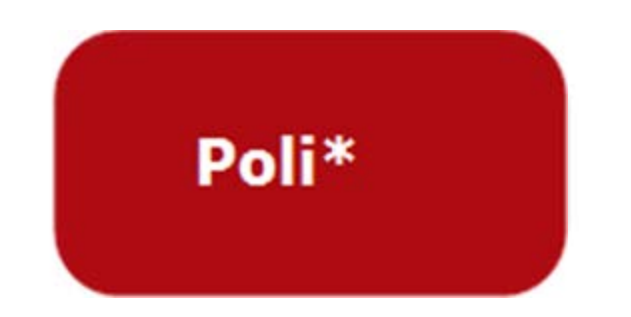

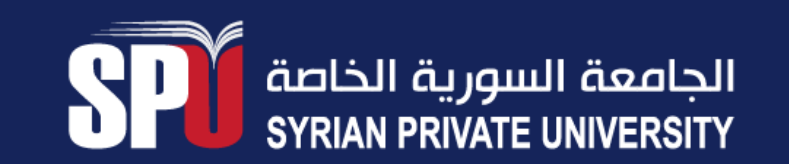

الجامعة السورية الخاصة **SYRIAN PRIVATE UNIVERSITY** 

**In Search of Study Materials: Some General Search Tips Phrase Search**

A search on **product development** returns a **lower** number of results than a search on **"product development"** (using double quotes).

 $\bigcirc$ true  $O$  false

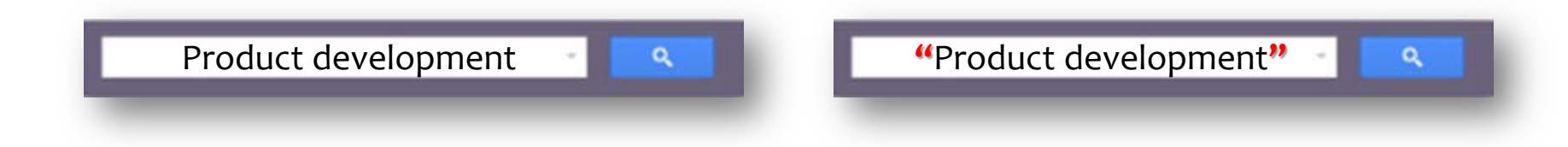

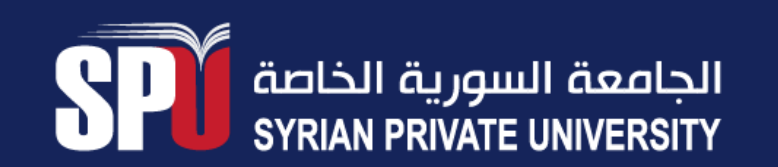

## **Digital Information Skills**

الجامعة السورية الخاصة **SYRIAN PRIVATE UNIVERSITY** 

## **In Search of Study Materials: Some General Search Tips**

# **Quiz**

**Every database uses the same wildcard for their truncation symbol.**

- $\bigcap$  true
- $O$  false

#### **How would using your search results?**

- $\bigcirc$  It would retrieve results that may have alternate endings
- It would retrieve related words  $\bigcap$
- $\bigcirc$  It would re
- None of the  $\overline{a}$  $\bigcirc$

**If you search the truncated word educat\*, what form(s) of the word would you retrieve in your search?**

- Education  $\bigcap$
- Educator  $\left( \begin{array}{c} \end{array} \right)$
- $O$  Educating
- $\bigcirc$  All of the above

**Digital Information Skills** 

الجامعة السورية الخاصة **SYRIAN PRIVATE UNIVERSITY** 

**UM Online Library**

# **Introduction**

**Search the UM library collection for medical videos and/or animations**

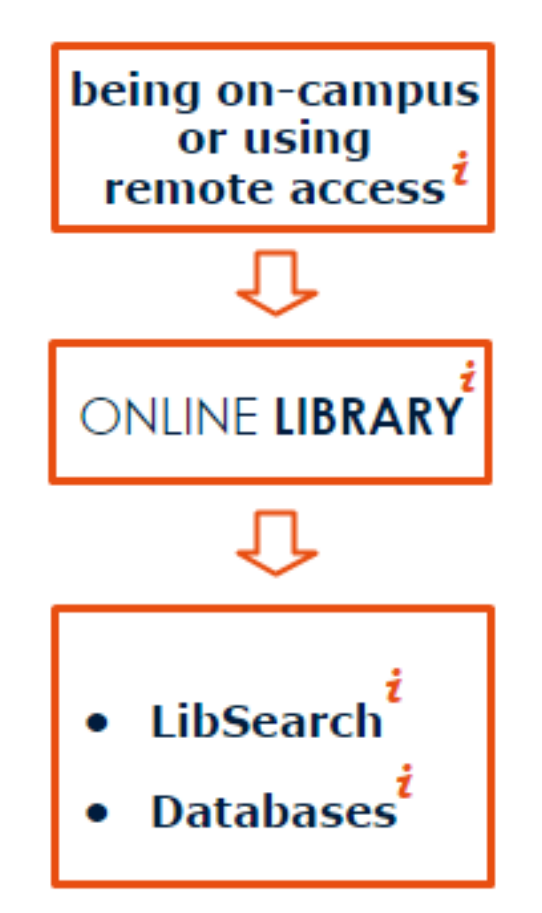

الجامعة السورية الخاصة **SYRIAN PRIVATE UNIVERSITY** 

### **UM Online Library**

#### **Access to the Databases list**

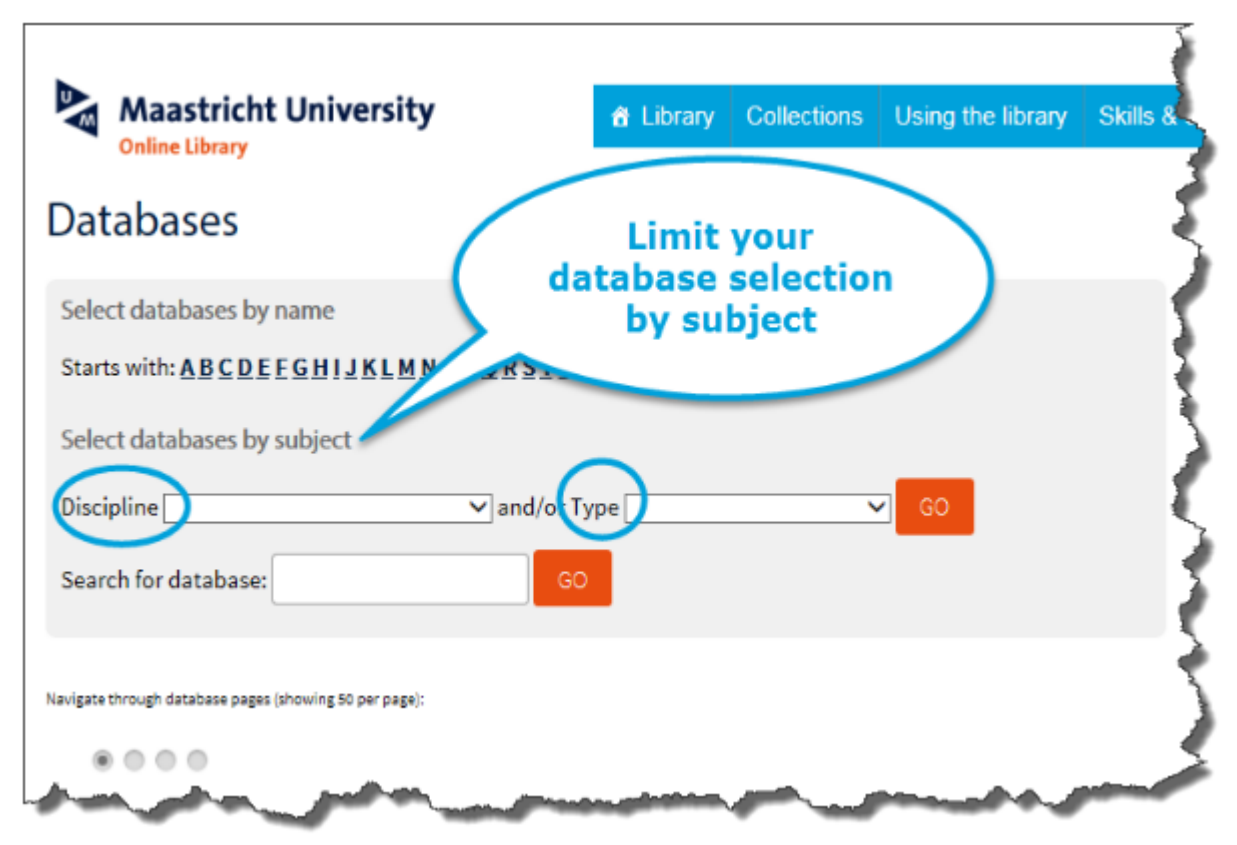

## **Digital Information Skills**

الجامعة السورية الخاصة **SYRIAN PRIVATE UNIVERSITY** 

#### **UM Online Library**

#### **Example of a database where you can find medical videos and/or animations**

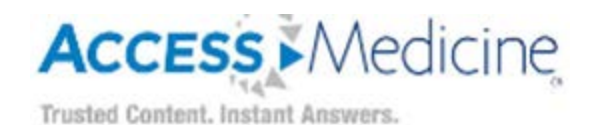

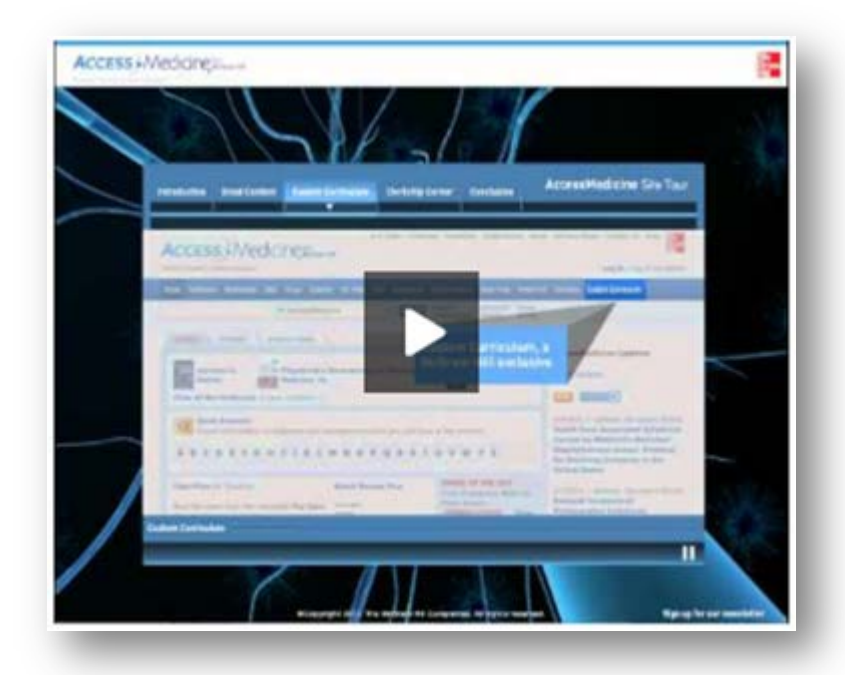

Access Medicine is the ultimate medical education online resource Besides many clinical/science books, the Access Medicine portal contains also diagnostic tests, **videos, images & audio,** drug database, practice guidelines, case files and links to the evidence

الجامعة السورية الخاصة **SYRIAN PRIVATE UNIVERSITY** 

### **UM Online Library**

**Example of a database where you can find medical videos and/or animations**

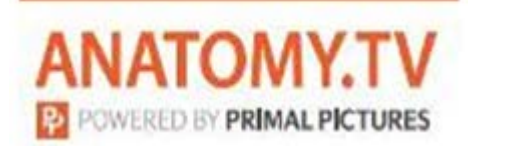

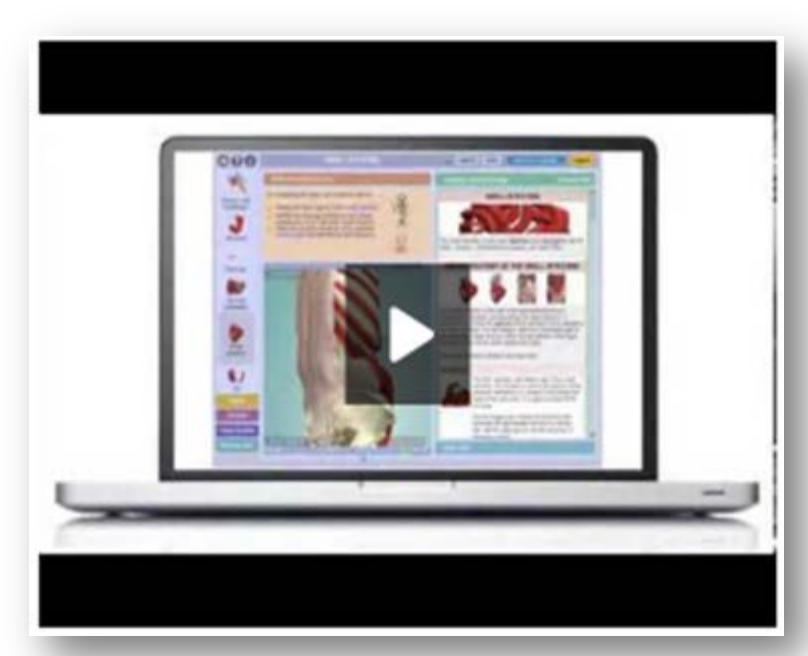

Real anatomical images, mostly based on MRI-scans of living persons, adapted for tridimensional pictures.

These pictures can be rotated and anatomical structures can be displayed in various layers. Functions, biomechanics and surgical procedures are clearly illustrated.

الجامعة السورية الخاصة **SYRIAN PRIVATE UNIVERSITY** 

### **UM Online Library**

#### **Example of a database where you can find medical videos and/or animations**

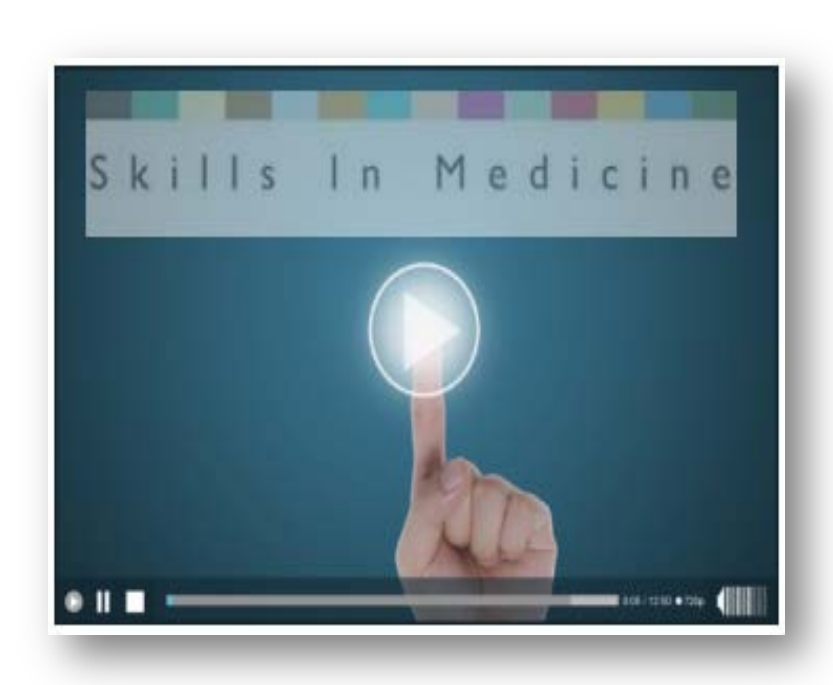

The 'Skills In Medicine' program has been developed to facilitate students in learning how to perform a number of basic medical skills that can take place during a physical examination. In general these are skills that a student should learn during the Bachelor/Master phase of their education. A large number of diagnostic examination procedures are explained and demonstrated in the video-clips.

#### الجامعة السورية الخاصة **SYRIAN PRIVATE UNIVERSITY**

### **Known & trusted websites**

# **Introduction**

**Some examples of known & trusted sites recommended by your faculty:**

- www.medischonderwijs.nl (read more on page 24 of this module)
- Teaching Resource Centre Pharmacology (read more on page 25 of this module)

Some other suggestions:

- iTunes University (iTune U courses)
- www.nobelprize.org/educational/medicine (the official web site of the Nobel Prize)
- http://www.radiologyassistant.nl (non-profit organization)
- http://www.anatomyzone.com/ (free commercial(!) online anatomy resource)
- www.roitt.com (resources site for the 12th Edition of Roitt's Essential Immunology)
- MedlinePlus (a service of the U.S. National Library of Medicine)
- NEJMvideo (You Tube channel of the New England Journal of Medicine)

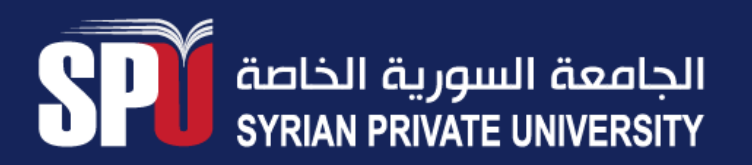

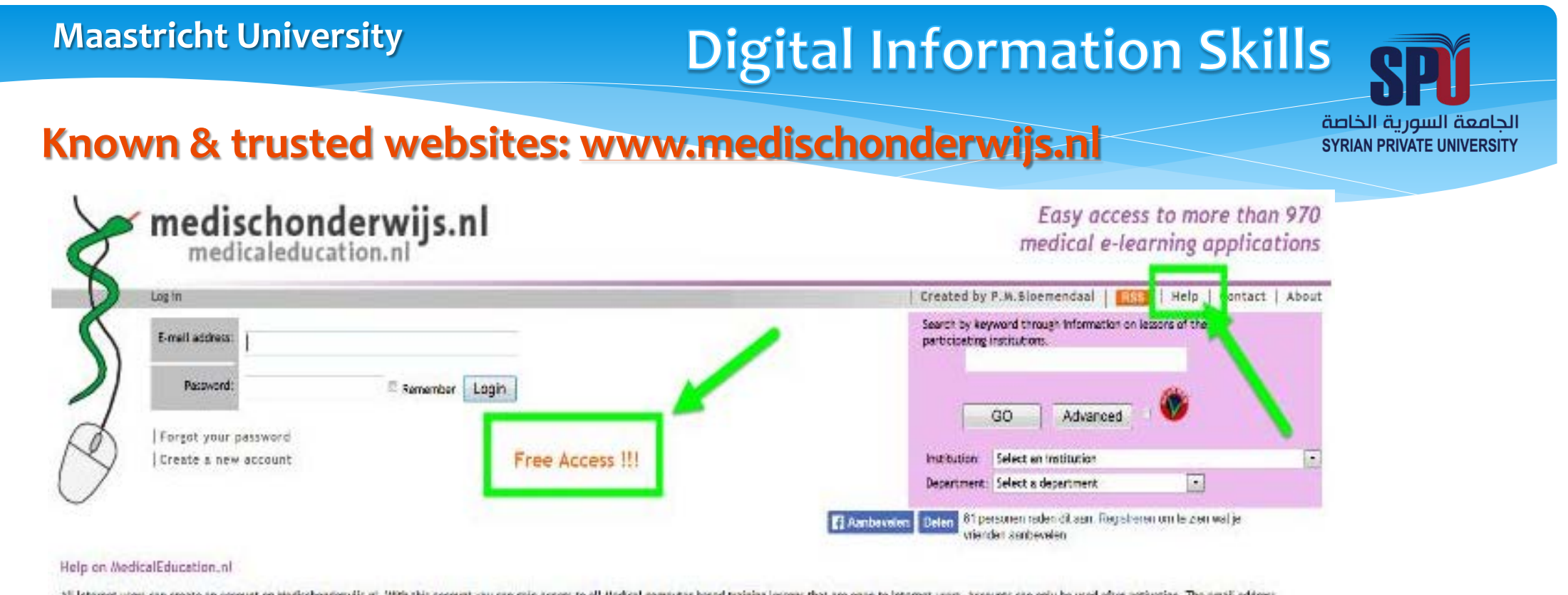

All lebernet users can create an account on Medischonderwijs ni. With this account you can gein access to all Medical computer based training lessons that are open to internet users. Accounts can only be used after activat

'Approved' logo indicates that this E-learning module has been reviewed by experts on medical coment. This review is carried out according to a systematic method following (Dutch). The result of the review (in Dutch) is sh

All your teaching activities are logged in your personal portfolio.

password at any time, exept for your email address. For further assistance look in the end user manual.

Please, read the **end-user manual** first to find out:

- how to create an (free) account
- which institutes are participating
- how to search for medical e-learning applications

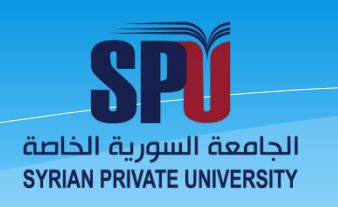

### **Known & trusted websites:**

#### **Teaching Resource Centre Pharmacology**There are four ways of accessing the TRC

- 1. You can use your personalized version of the Teaching Resource Centre Pharmacology by logging in on MedicalEducation.nl You might need to create a personal account in MedicalEducation.nl It is free, and gives you access to a great variety of online medical teaching materials.
- 2. You can use Teaching Resource Centre Pharmacology without personalization (and miss out on all its benefits!)
- 3. You can download the TRC iPad app from the App Store or iTunes.

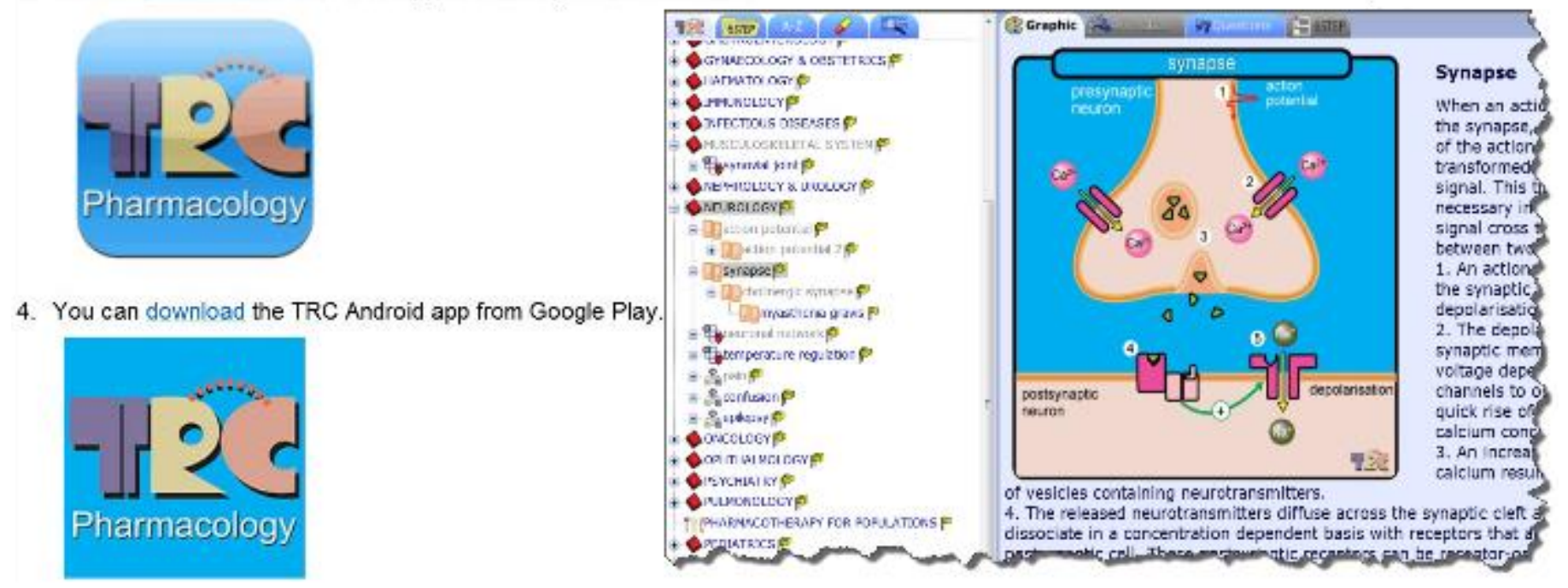

الجامعة السورية الخاصة **SYRIAN PRIVATE UNIVERSITY** 

### **Surfing the web**

**using a search engine like Google or a distribution platform like YouTube**

# **Introduction**

**Anyone can put anything on the Internet**

therefore you have to know how to:

- search effectively for specific material
- evaluate the sources

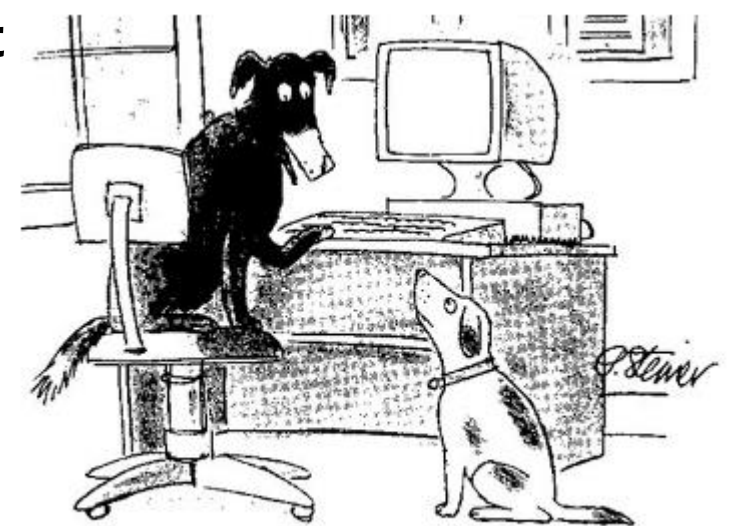

"On the Internet, nobody knows you're a dog."

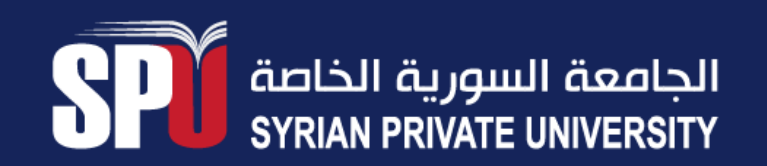

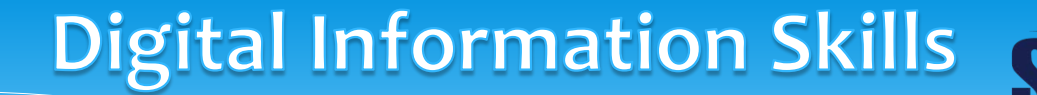

الجامعة السورية الخاصة **SYRIAN PRIVATE UNIVERSITY** 

### **Surfing the web**

#### **using a search engine like Google or a distribution platform like YouTube**

*"Behind your simple page of results is a complex system, carefully crafted and tested, to support more than one-hundred billion searches each month." (http://www.google.com/insidesearch/howsearchworks/thestory/)*

Learn more about the basics **'How Search Works'** in this short video (3:14)

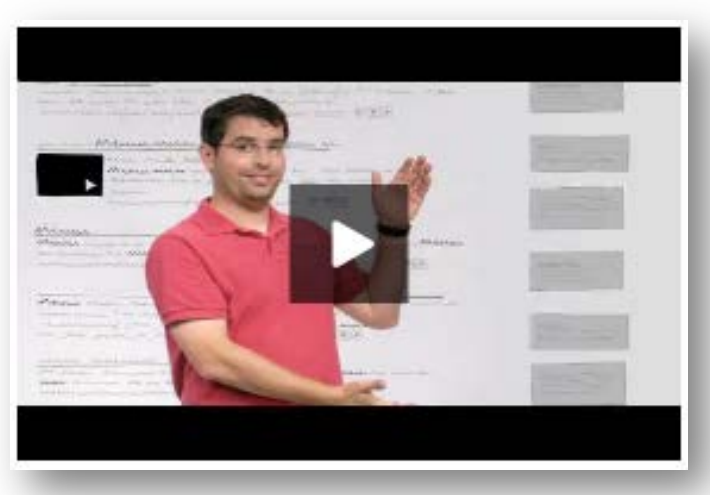

More information on Google's Inside Search page 'Crawling & Indexing'

الجامعة السورية الخاصة **SYRIAN PRIVATE UNIVERSITY** 

### **Surfing the web**

#### **using a search engine like Google or a distribution platform like YouTube**

Learn more about the Visible (Surface) Web & the Invisible (Deep) Web in this short instruction video (2:10).

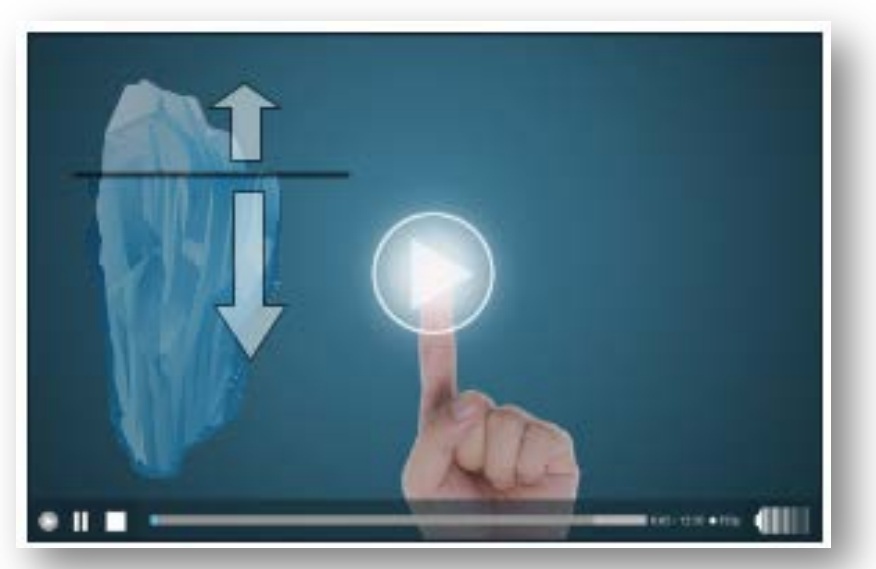

'To Google or not to Google'

الجامعة السورية الخاصة **SYRIAN PRIVATE UNIVERSITY** 

**Surfing the web using a search engine like Google**

Use Advanced Video Search, to find your (medical) video's from trusted sites. Go to Google videos > options > Advanced search

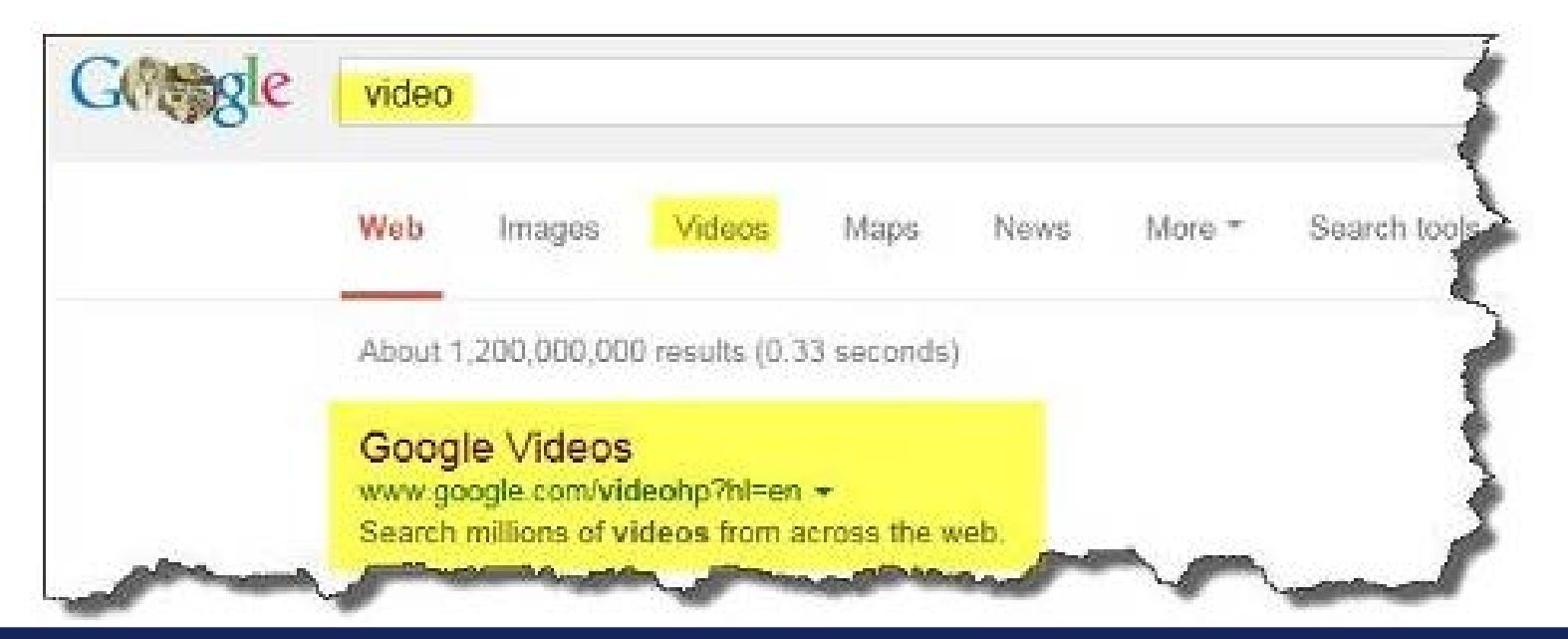

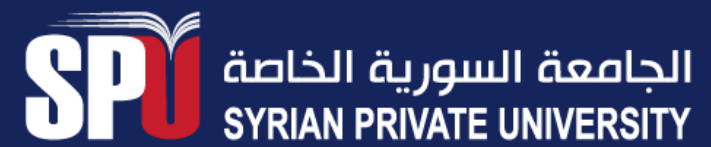

#### **Surfing the web using a search engine like Google**

الجامعة السورية الخاصة **SYRIAN PRIVATE UNIVERSITY** 

Compare these two search results: Basic Search vs. Advanced Video Search

#### **You can try it yourself**

**Go to the Google website and perform two searches**

Basic Search: video anatomy knee

#### Advanced Video Search:

- Find videos:
	- *all these words*: anatomy knee
	- *site or domain*: edu

#### **and compare the two result lists**

See also the chapter: Evaluate your sources

**Surfing the web using a distribution platform like YouTube**

الجامعة السورية الخاصة **SYRIAN PRIVATE UNIVERSITY** 

### **YouTube Channels**

Most of the content on YouTube has been uploaded by individuals, but many organizations offer some of their material via a YouTube channel.

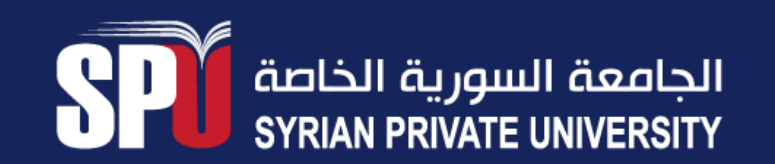

الجامعة السورية الخاصة **SYRIAN PRIVATE UNIVERSITY** 

### **Surfing the web using a distribution platform like YouTube**

#### **YouTube Channels**

Most of the content on YouTube has been uploaded by individuals, but many organizations offer some of their material via a YouTube channel.

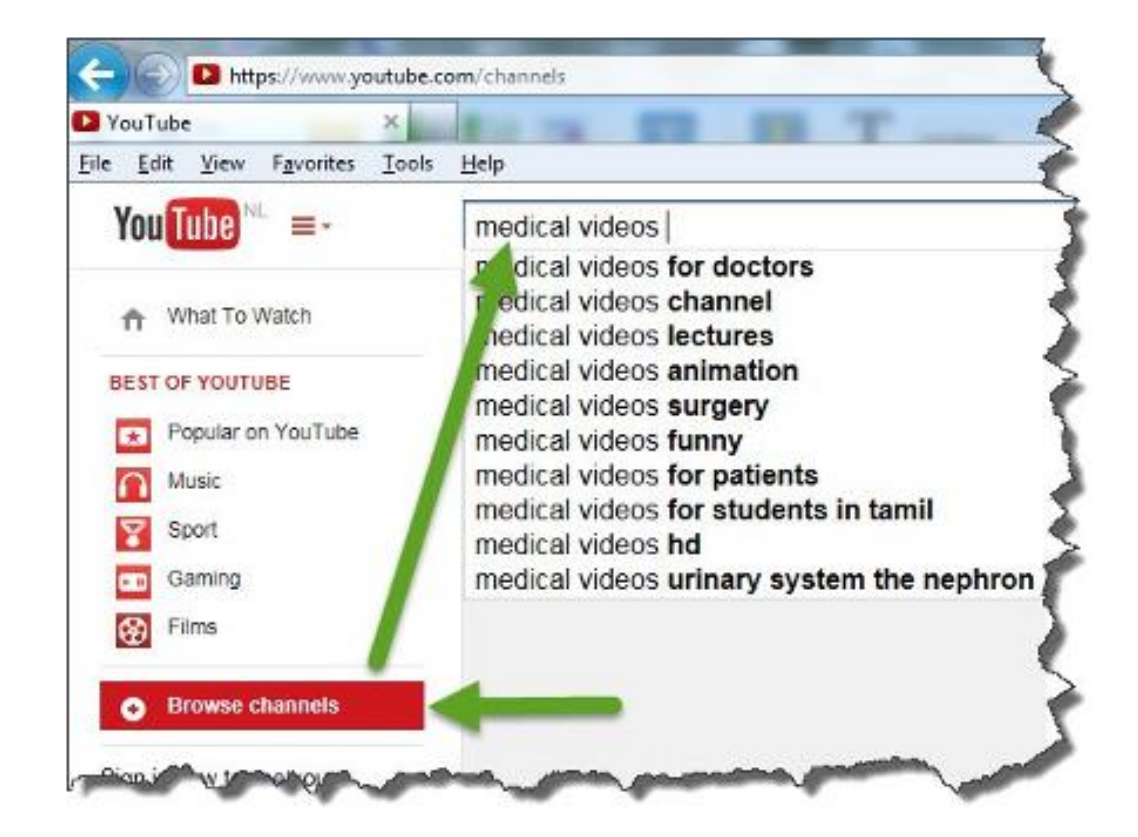

**Surfing the web using a distribution platform like YouTube**

Some tips & tricks to search like a pro using YouTube:

- enter extra search terms to find trustworthy sources
	- 'university' (medical videos **university** channels)
	- 'journal' (medical videos **journal** channels)

Always evaluate your sources!

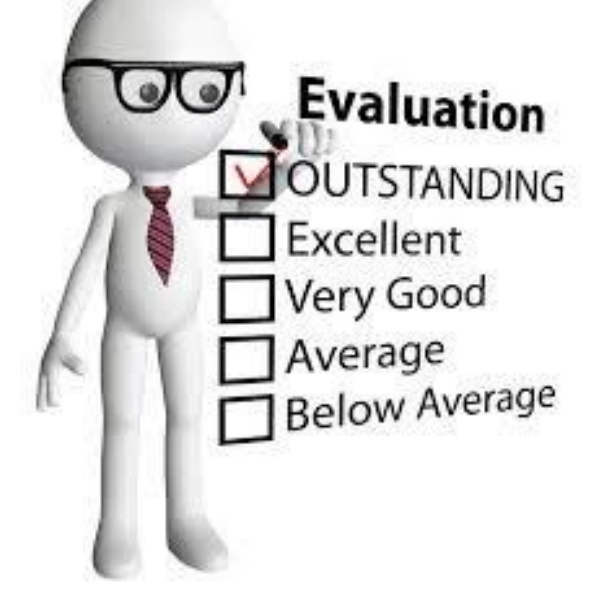

الجامعة السورية الخاصة **SYRIAN PRIVATE UNIVERSITY** 

الجامعة السورية الخاصة **SYRIAN PRIVATE UNIVERSITY** 

# **Evaluate your sources**

## **Introduction**

How to evaluate if the found information is valuable for you, in terms of quality and trustworthiness?

The **CRAAP** test, developed by librarians at California State University (CSU) at Chico, is a list of questions that help you evaluate the information you find.

**CRAAP** is the acronym for:  **C**urrency  **R**elevance  **A**uthority  **A**ccuracy  **P**urpose

الجامعة السورية الخاصة **SYRIAN PRIVATE UNIVERSITY** 

# **Evaluate your sources**

# **Introduction**

How to evaluate if the found information is valuable for you, in terms of quality and trustworthiness?

The **CRAAP** test, developed by librarians at California State University (CSU) at Chico, is a list of questions that help you evaluate the information you find.

**CRAAP** is the acronym for:  **C**urrency  **R**elevance  **A**uthority  **A**ccuracy  **P**urpose

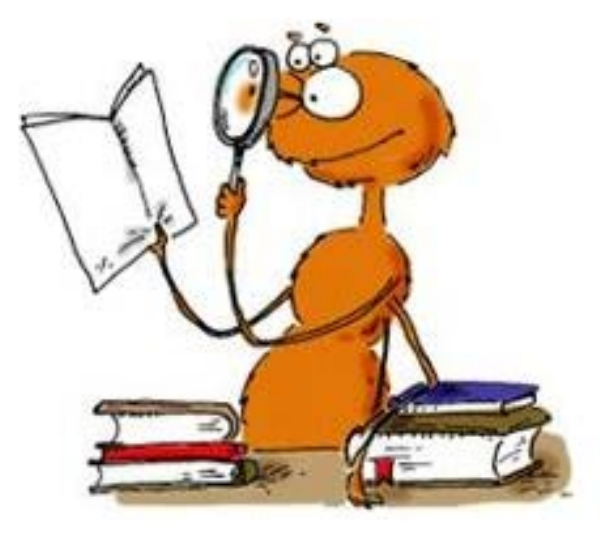

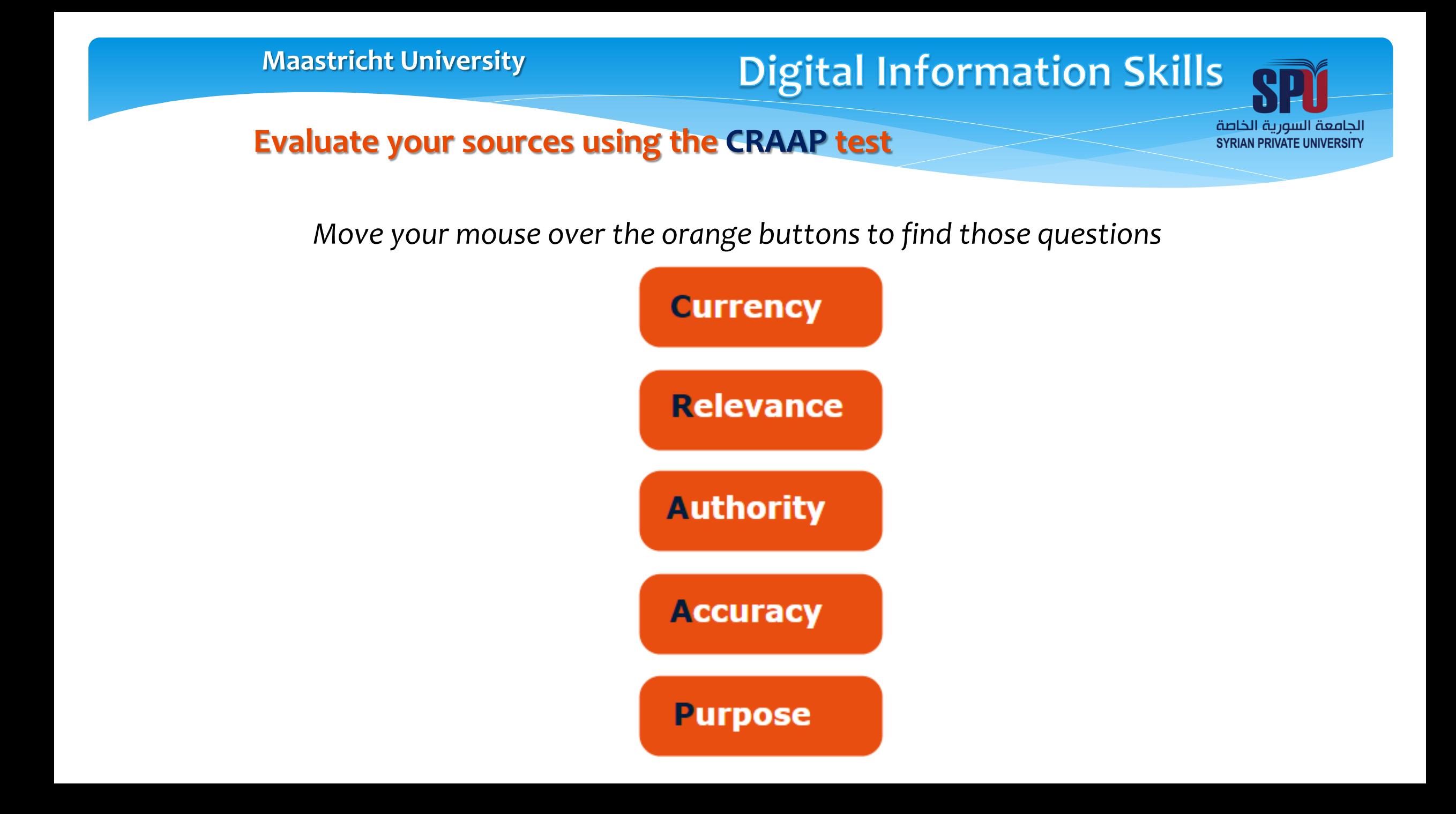

## **Digital Information Skills**

الجامعة السورية الخاصة **SYRIAN PRIVATE UNIVERSITY** 

#### **Evaluate your sources**

**Learn more** Watch this video, ..

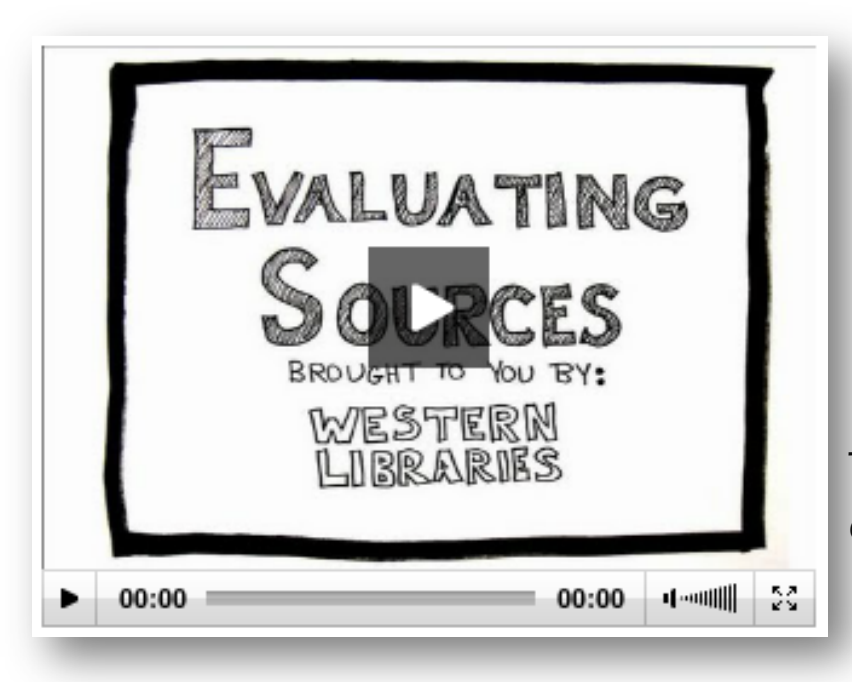

This video (2:17) contains some great tips for evaluating sources.

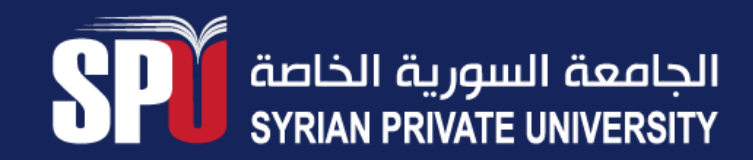

## **Digital Information Skills**

الجامعة السورية الخاصة **SYRIAN PRIVATE UNIVERSITY** 

# **Manage your search Document your search**

#### **It's important to document your search:**

- list of the keywords / search terms
- the keywords / search term combinations
- the used source (database / website [URL])
- date the search was run
- motivation of your choices
- save the Search History of databases

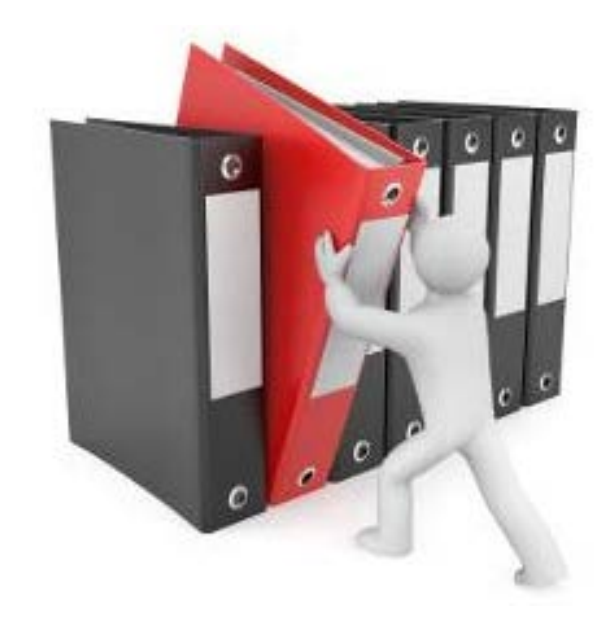

#### **Why?**

- to have the ability to reconstruct your search (to retrieve your results)
- to explain the search results / used sources
- to prevent double searches / keyword omissions
- to have the ability to reference (cite) your results (to avoid plagiarism)

**Digital Information Skills** 

الجامعة السورية الخاصة **SYRIAN PRIVATE UNIVERSITY** 

### **Manage your search**

# **Copyrights**

#### **Be aware of issues relating to the rights of others**

- ethics and data protection
- intellectual property issues

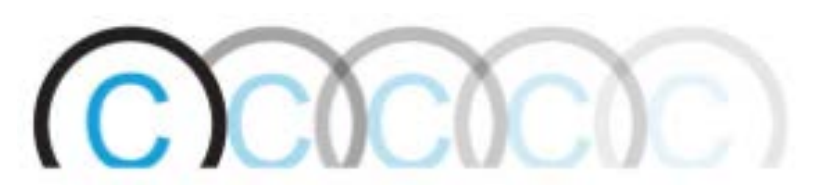

The Maastricht University Library compiled the Copyright Information Point to inform and advice UM students, teachers and researchers about copyright issues.

#### Many sources use Creative Commons licensing.

*A "Some rights reserved" licensing system. It allows creators to make their works available for use in less restrictive ways than under copyright law (© "All Rights Reserved"), and allows to put conditions on those uses.*

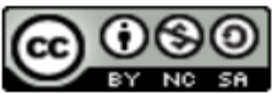

example of CC license

الجامعة السورية الخاصة **SYRIAN PRIVATE UNIVERSITY** 

### **Share your files online**

# **Introduction**

### **Video: 'Be Aware of What You Share ...'**

Uploading your files to (freely available) cloud services is very convenient. You can always access your files from every device and easily share them with friends or fellow students. And you have more storage than we provide you with.

So keep on sharing, as long as you know what you share. Keep in mind that services such as Dropbox, Box and Google Drive store most of your files on servers in the States. They do not provide guarantees when it comes to security and privacy of your sensitive data.

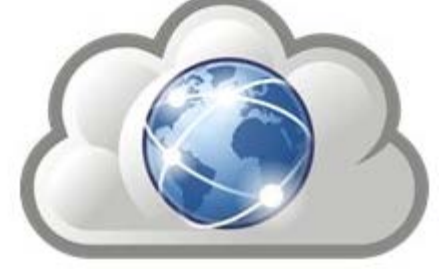

الجامعة السورية الخاصة **SYRIAN PRIVATE UNIVERSITY** 

### **Share your files online**

# **Storage war**

OneDrive, OpenDrive, iDrive, Google Drive, Amazon Cloud Drive, Box, Dropbox, 4Shared, Evernote. Sometimes you can't see the forest from the trees anymore. Free and paid cloud providers try to persuade you to use their services.

So which one should you use? Well, we don't know either. We just want you to use cloud services consciously and share files strategically. Do you know that you grant almost all providers the right to your content? Or that your content often falls under the jurisdiction of US law?

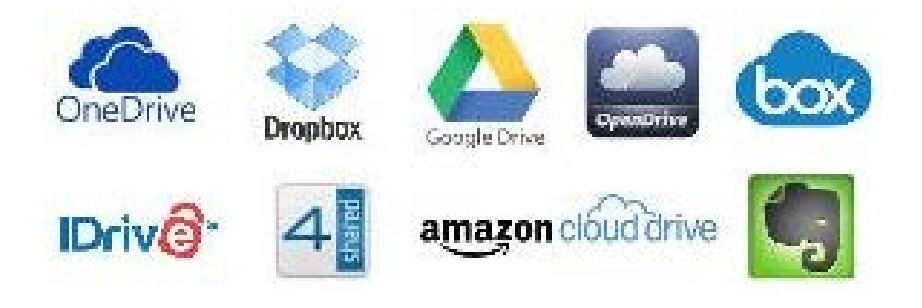

الجامعة السورية الخاصة **SYRIAN PRIVATE UNIVERSITY** 

# **Share your files online Good practices**

- Be aware of what you share. Only share content online you're comfortable with
- Always save the same data to different services
- Never store copies of confidential documents in the cloud
- Always use a strong password for your accounts. Use a passphrase instead of a password.
- Trial each service and see which one fits best
- Check out the provider's terms and conditions for information about content ownership.

الجامعة السورية الخاصة **SYRIAN PRIVATE UNIVERSITY** 

## **Share your files online Maastricht University's I:drive**

We offer you a personal drive with a storage capacity of **250 MB**. Via the use of Student Desktop Anywhere or VPN this drive can be accessed worldwide.

Another option is using EleUM's content folder that gives you **200 MB** of storage. Share your files with users inside and outside of campus.

Institutional storage services are backed up as well as checked for viruses on a daily basis.

Let's now have a look at three of the main and leading cloud storage services: Dropbox, Google Drive and OneDrive.

الجامعة السورية الخاصة **SYRIAN PRIVATE UNIVERSITY** 

# **Share your files online Online file sharing services**

To help you make an informed choice, check out these 2014 videos from the You Tube-channel Technology for Teachers and Students.

*OneDrive (11:06)*

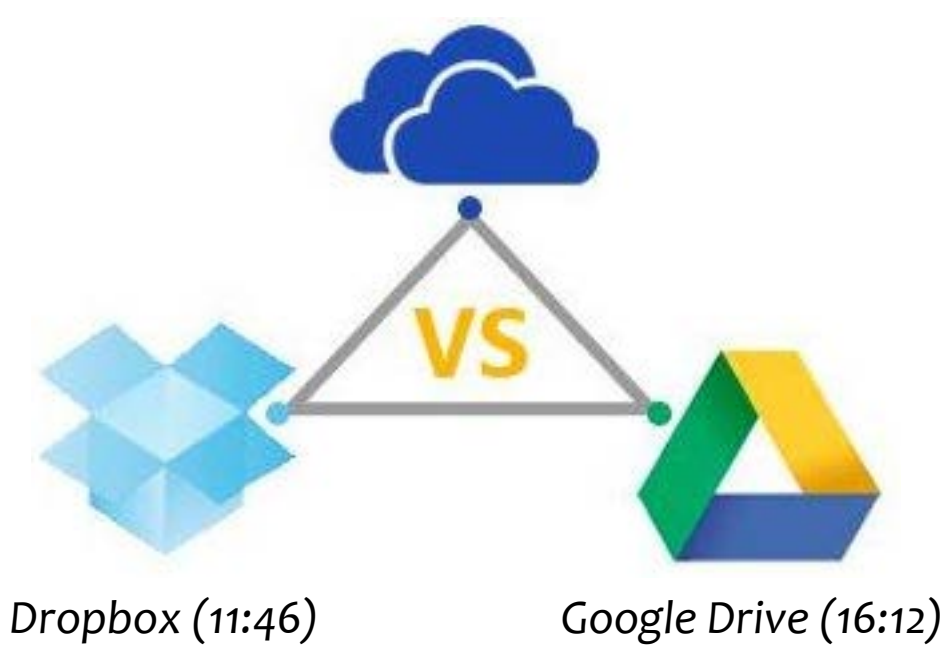

الجامعة السورية الخاصة **SYRIAN PRIVATE UNIVERSITY** 

### **Share your files online**

## **Learn more**

In this 30-minute webinar Australian IT Support Company R&G Technologies reviews and compares Dropbox to Google Drive and OneDrive. Furthermore it tries to answer which file sharing tool is the

best fit for you.

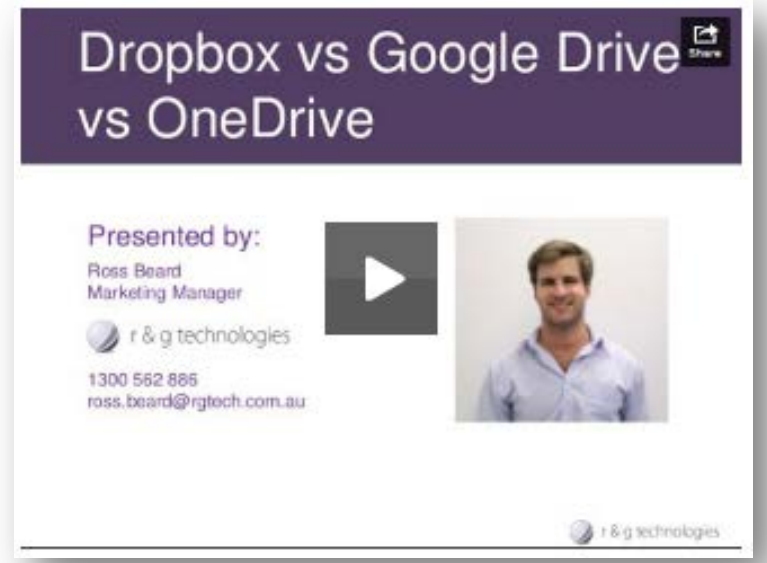

**Of course you can use any other cloud and file sharing service you want, as long as you are aware and conscious of what you are doing.**

الجامعة السورية الخاصة **SYRIAN PRIVATE UNIVERSITY** 

### **Test yourself: What have you learned?**

Take up the challenge and do the quiz

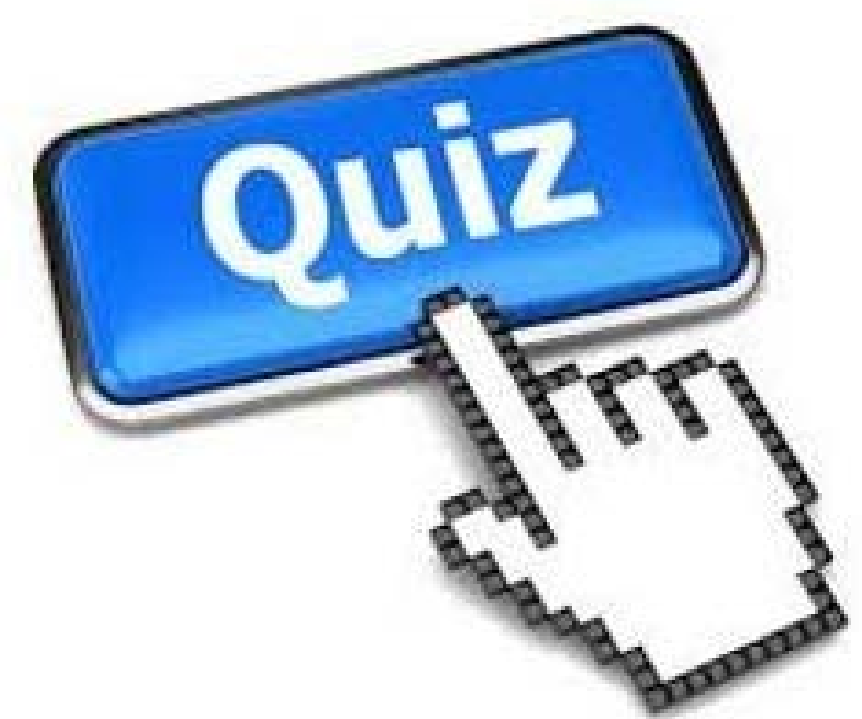

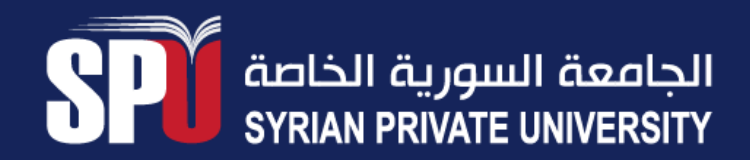

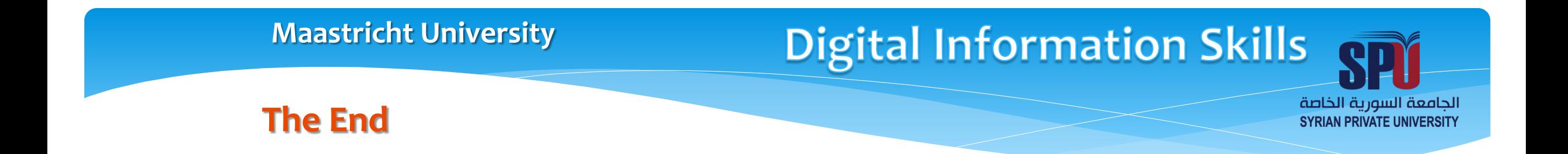

You have now finished this e-learning tutorial.

We hope you learned:

- how to search effectively for the information you need
- how to evaluate the sources as well as the information
- that not every source is relevant or valuable for you

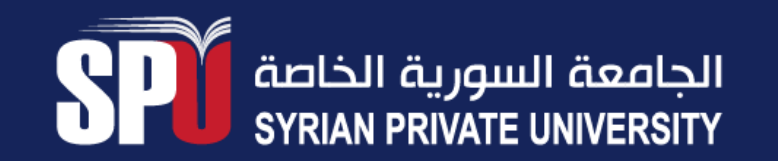

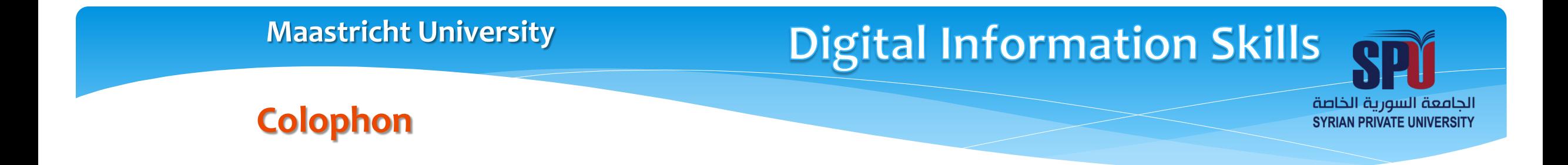

#### **Developer:**

This information literacy tutorial is developed by the Maastricht University Library.

### **This tutorial is largely based on:**

Begin Research Online Workshop by University of California Irvine Libraries &

The 'Information literacy' Modules at Wageningen University & Research Library &

The Information Literacy E-learning courses at **Erasmus University Library** 

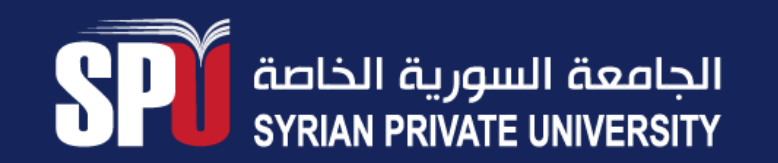

### THANK YOU FOR YOUR TIME .

www.spu.edu.sy